STS, Simposio Argentino sobre Tecnología y Sociedad

# **Experiencia Aula invertida: análisis comparativo**

<sup>1</sup>del Prado, Ana María, <sup>2</sup> Lara, Luis Rodolfo

<sup>1</sup> Facultad de Tecnología y Ciencias Aplicadas, <sup>2</sup> Facultad de Ciencias Exactas y Naturales / Universidad Nacional de Catamarca anadelprado@tecno.edu.ar, reolara@educ.ar

**Resumen.** Las Tecnologías de Información y Comunicación (TIC) son una alternativa que permite incluir herramientas y métodos para implementar en clases, con materiales adaptados a las preferencias del estudiante, con la posibilidad de trabajar en línea sin necesidad de estar reunidos en el mismo lugar y momento.

La experiencia de aula invertida que se presenta en este trabajo es un modelo que modifica la enseñanza tradicional, el docente constantemente pone desafíos para sus estudiantes, mediante casos de la vida real. A su vez, los estudiantes visualizan videos creados por el docente, responden encuestas y en clase desarrollan actividades complejas que requieren la supervisión del docente.

Se realiza la experiencia de aula invertida (AI) combinada con el aprendizaje basado en casos (ABC) en la asignatura Informática de la carrera Electrónica de la Facultad de Tecnología y Ciencias Aplicadas de la Universidad Nacional de Catamarca. En este trabajo se analizan y comparan los resultados de la implementación del método en las experiencias realizadas en los años 2017 y 2018.

Este trabajo se realiza en el marco del "Programa Estratégico de Formación de Recursos Humanos para la Investigación y Desarrollo (PERHID)"del CIN.

**Palabras claves:** Aula invertida, aprendizaje basado en casos, TIC, métodos de enseñanza

## **1 Introducción**

Las TIC, nos proporcionan muchas alternativas al momento de enseñar, permitiendo llegar al estudiante con actividades que le resultan comunes, como el caso de la visualización de videos, ellos en su vida cotidiana emplean los videos para instruirse, tanto en un juego, como en una temática que no conocen. Por ello, la ventaja de enseñar según sus preferencias, proporcionando materiales que le resulten atractivos [1].

Enseñar de manera tal, que los estudiantes aprendan haciendo, es decir mediante consignas referidas a su futura actividad profesional, trabajando de manera autónoma o colaborativa y empleando herramientas adecuadas para alcanzar el conocimiento [2]. El bagaje de herramientas disponible posibilita que los docentes con menos experiencias puedan hacer uso de ellas, ya que con una misma finalidad existen una serie de opciones que pueden resultar más sencillas operativamente para utilizarlas.

Asimismo, mediante la educación a distancia o semipresencial, los docentes adquieren un rol más importante que el de transmitir información y se convierten en guía en el proceso de aprendizaje. Diseñan actividades extras para que el aprendizaje de los estudiantes se centre en propuestas que requieren un entendimiento profundo de la temática para poder realizarlas [3]. Con ello, se logra que el estudiante supere la barrera de la lectura y ejercitación, mediante retos que requieran de su lógica y capa cidad de resolución de situaciones planteadas.

El estudiante al afrontar estas metodologías de enseñanza y aprendizaje adquiere nuevas competencias, que son las requeridas por el futuro profesional. Llega a una instancia final preparado con capacidades como autoaprendizaje que resultan ser indispensables para continuar su proceso de capacitación o trabajo colaborativo y cooperativo que genera un profesional que puede interactuar con sus colegas [4].

El método AI está tomando relevancia en Argentina, actualmente se realizaron algunas experiencias en ambientes educativos no universitarios como la "Plataforma Guacurarí Aula Inversa", en la provincia de Misiones. Además, este año se están brindado capacitaciones a través del ministerio de educación de la Nación mediante el programa FoCo, de modalidad virtual y dirigido a docentes de nivel superior técnico y docentes de nivel secundario técnico de todas las áreas y especialidades.

El AI genera estudiantes más activos, enfocados en el autoaprendizaje, afianzados por los recursos elaborados por el docente, con actividades más provechosas, desarrolladas en clase con el apoyo del docente [5].

# **2 Métodos y metodologías de enseñanza**

#### **2.1 Aula invertida (AI)**

El método Aula Invertida, es un modelo pedagógico que plantea la necesidad de transferir parte del proceso de enseñanza y aprendizaje fuera del ámbito áulico, con el objeto de invertir el tiempo de clase presencial para el desarrollo de procesos cognitivos de mayor complejidad, que favorezcan el aprendizaje significativo. Tiene como finalidad que los estudiantes sean autónomos en su aprendizaje, realicen actividades más complejas, estén interesados y motivados en la clase, accedan a múltiples recursos educativos, realicen trabajos cooperativos y colaborativos. Asimismo, genera mayor comunicación entre los docentes y estudiantes.

Para conseguirlo, es necesario que el docente cree o seleccione videos para que el estudiante los visualice antes de la clase presencial. Es aconsejable que el docente lo elabore, ya que así puede conseguir un material que contiene lo que él considera importante y en un contexto conocido. Si no fuera posible, puede seleccionar material que esté disponible en la red y se pueda compartir.

La metodología de trabajo consiste en proporcionar el o los videos con una semana de anticipación, para que el estudiante pueda visualizarlo fuera del horario de clase.

Además de observar el video, tiene que realizar alguna actividad para afianzar los conocimientos adquiridos. Por ejemplo, un cuestionario puede resultar un método de comprobación para el docente, ya que tiene un registro de los estudiantes que visualizaron el video y permite verificar si se comprende la temática [6]. Esto le sirve al docente para planificar las actividades de la clase presencial, si pocos estudiantes visualizan el video o bien ninguno. Asimismo, cuando lo ven la mayoría, pero existen errores conceptuales, se puede determinar que aspectos requieren ser explicados nuevamente.

En algunas experiencias, no se ha logrado el compromiso de los estudiantes debido a que no todos disfrutan del aprendizaje activo, por estar acostumbrados a tener un rol más pasivo [7]. Por ello, resulta importante establecer un contrato didáctico donde el estudiante se compromete a realizar determinadas actividades fuera de clase, como visualizar los videos y realizar tareas complementarias previas a la clase presencial. El docente, también se compromete a proporcionar el material con una semana de anticipación y responder las dudas que surjan en ese periodo. Otra acción importante, es dedicar un tiempo a explicar el método, con sus ventajas y casos de éxitos en el mundo. Esto promueve que los estudiantes quieran ser parte de esta experiencia y se pueda evitar posibles reticencias al cambio.

Resulta difícil pasar de una metodología tradicional que los estudiantes traen arraigada por años y lograr un acuerdo de trabajo con una metodología totalmente diferente. Pero si el docente puede persuadir a sus estudiantes, seguramente será una experiencia exitosa y muy beneficiosa para sus estudiantes.

### **2.2 Aprendizaje Basado en Casos (ABC)**

El ABC es una metodología, que se basa en el aprendizaje mediado por la indagación, comprensión, asimilación e implementación de conocimientos para la resolución de un problema o la respuesta a un interrogante planteado por el docente. Es una metodología muy empleada porque permite que los estudiantes apliquen los conceptos teóricos en un caso de la vida real, lo que genera un acercamiento a su realidad laboral, cuando ejerza su profesión [8].

Esta metodología requiere trabajar con los conocimientos previos que posee el estudiante del tema. Sería recomendable vincular la consigna con la temática abordada en las materias correlativas. Para ello, el docente debe replantear las actividades, considerando situaciones de la vida cotidiana que permitan desarrollar su capacidad comprensora-lectora del enunciado y valiéndose de los videos, explicaciones e investigación pueda concretar la actividad.

Resulta un desafío para el docente diseñar un enunciado que permita al estudiante, pensar diferentes alternativas de solución, investigar y analizar la mejor opción que resuelva de manera óptima el caso planteado.

En la materia Informática, se desarrollaban ejercicios del tipo matemático mediante trabajos prácticos, pero esto resultaba poco atractivo para los estudiantes. En cambio,

al emplear casos del área electrónica, con elementos que el estudiante reconoce de materias previas o dictadas simultáneamente, como el caso de materiales y dispositivos electrónicos y sumados a los conceptos adquiridos en la propia materia, genera un aspecto motivacional que lleva al estudiante a vincular sus saberes previos y a poder aplicarlos e incluso programarlo y simularlo.

#### **2.3 Aula invertida combinada con aprendizaje basado en casos**

La opción de trabajar con AI permite al docente maximizar el tiempo de la clase presencial, ya que se destina poco tiempo para la explicación o debate de lo que visualizaron en el o los videos y el tiempo restante se enfoca a un caso de la vida real. El estudiante tiene el tiempo suficiente para desarrollar el caso, consultando con el docente que se encuentra disponible para guiarlo en todo momento. Es decir, la clase se transforma de una exposición docente tradicional a una de transmisión de conocimientos. Los estudiantes conocen de la temática, porque pudieron mediante videos adquirir información y la clase se enfoca a la participación de los estudiantes, realiza ción de trabajos colaborativos y cooperativos con el objetivo de solucionar el caso planteado por el docente. Para desarrollar estas actividades se emplean herramientas digitales que posibilitan esta situación, como el caso de Collabedit, o la herramienta Padlet.

El tiempo que destina el docente para la elaboración del caso, se compensa cuando el estudiante se interesa en la temática. Con uno o dos casos por clase, se puede abordar los conocimientos en su totalidad y es más provechoso si se puede incorporar temáticas de asignaturas previas y relacionadas a esa.

El AI propicia el desarrollo de otras metodologías como el ABC, mediante un aprendizaje activo, que trae aparejado el pensamiento crítico, habilidades de comunicación, actitudes como tolerancia, responsabilidad, compañerismo y la creatividad para concretar las actividades.

# **3 Experiencia**

### **3.1 Contexto**

La experiencia de AI combinada con ABC se lleva a cabo en la materia Informática de la carrera Ingeniería Electrónica de la Facultad de Tecnología y Ciencias Aplicadas de la Universidad Nacional de Catamarca. La asignatura es cuatrimestral, con un total de 90 horas. Las clases se distribuyen 3 horas de teoría y 3 horas de práctica. Los estudiantes tienen poco conocimiento del uso del aula virtual y de herramientas empleadas en educación. Son estudiantes heterogéneos en cuanto al perfil que presentan, nivel de conocimiento en programación en Lenguaje C, incluso tienen diferentes motivaciones y/o preferencias.

Esta asignatura cuenta con un promedio de 20 estudiantes. En el año 2017 se inscriben 14 estudiantes, 4 abandonan durante las primeras semanas y 2 quedan libres al

desaprobar el primer parcial y el recuperatorio. Es decir, 8 estudiantes llegan a realizar la experiencia de AI. En el año 2018, se inscriben 18 estudiantes, 1 estudiante abandona y 1 estudiante queda libre en los parciales y recuperatorios, participando de esta propuesta 16 estudiantes.

La experiencia tanto en el año 2017 como en el año 2018 se lleva a cabo en el segundo cuatrimestre en las Unidades IV, V, VI y VII, por ser consideradas por los estudiantes (mediante encuesta) como las más complejas.

### **3.2 Desarrollo de la experiencia**

En el año 2017 se realiza la primera experiencia de AI, para llevarla a cabo, se instruye a los estudiantes acerca de la metodología de trabajo, para que se comprometan y realicen las actividades previas a la clase.

Los estudiantes no estaban convencidos de ver un video y que el docente no cumpla su rol tradicional de expositor. Sin embargo, al explicarles que van a tener la posibilidad de acceder a videos, verlos en el momento y lugar que deseen, la cantidad de veces que necesiten. Esto fue considerado una alternativa conveniente, en muchos casos, porque algunos estudiantes no pueden asistir eventualmente a la clase presencial y pierden la posibilidad de la exposición docente, dificultando el desarrollo de la actividad práctica.

En el año 2017, un 80% de los estudiantes llegaron a la primera clase con las actividades realizadas y muy entusiasmados, comentaron que el video les agrada. Además, esperaban encontrar videos sobre la parte práctica, pero estos no fueron contemplados hasta la segunda experiencia en el año 2018.

Algunos estudiantes reconocen que ven el video durante la mañana previa a la clase, mientras que otros lo ven una semana antes sin volver a reproducirlo.

En la clase presencial, se comenta sobre los conceptos respondidos en forma errónea en los cuestionarios, los estudiantes participan activamente, algo que no sucedía antes de estas experiencias. El motivo es que, al conocer la temática, tienen una base para interrogarse e interrogar al docente en la instancia presencial. Esta es una gran ventaja que trae aparejada la metodología.

Los estudiantes que no visualizan los videos pueden hacerlo en clases con auriculares, pero pierden tiempo para completar la actividad planificada. Esto sucede en la primera clase del año 2017. En el año 2018, la totalidad de los estudiantes visualizaron el video, con lo cual se pudo trabajar directamente en el caso práctico.

En la fig. 1 podemos observar que los estudiantes consideran en un 72% que los videos son dinámicos, comprensibles e interesantes, mientras que en 2018 se incrementa a 92% esta apreciación. Este incremento se debe a la incorporación de videos del tipo tutorial referidos a la codificación en Lenguaje C de ejemplos prácticos. Pocos estudiantes consideran que los videos son de baja calidad visual o sonora.

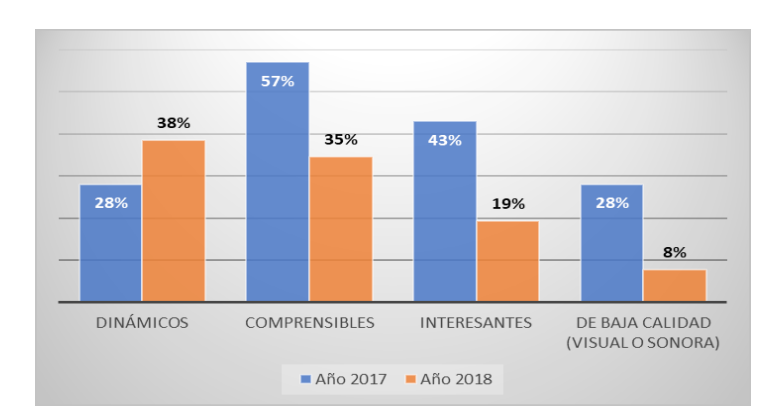

**Fig. 1.** Videos. Apreciación de los estudiantes.

Como se aprecia en la fig. 2, se puede resaltar que todos los estudiantes visualizaron los videos, pero un 10% reconocen que no representa una mejora en su aprendizaje, esto corresponde al año 2018. Mientras que un 70% considera que mejora su aprendizaje y alrededor del 20% quizás mejora su aprendizaje en ambos periodos.

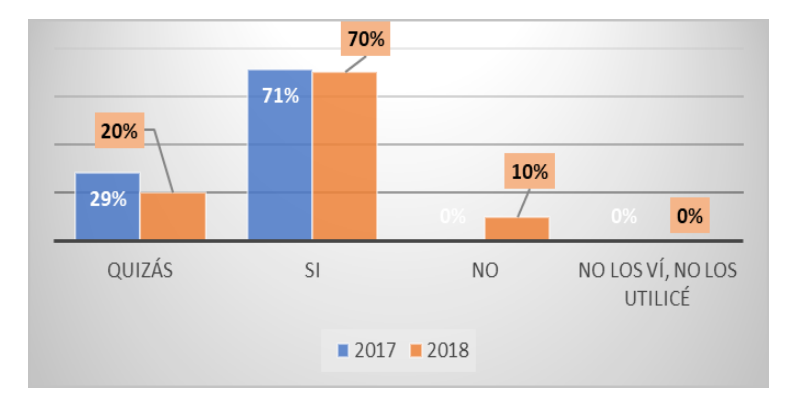

**Fig. 2.** Mejoras en el aprendizaje con el uso de videos.

### **3.3 Herramientas empleadas**

Se utilizan diferentes herramientas para lograr que los estudiantes puedan desarrollar habilidades de colaboración y cooperación, como así también de autoaprendizaje. Entre las herramientas empleadas, se trabaja con la que provee el aula virtual implementada mediante la plataforma Moodle en su versión 3.0, como ser acceso a herramientas externas y allí se accede a crucigramas y sopas de letras provistas por Educaplay, para consolidar los conceptos estudiados. Además, se manejan cuestionarios con opción múltiple o preguntas abiertas, foros donde se colocan las soluciones de los ca-

sos para que todos los estudiantes puedan comparar sus desarrollos con los de sus pares. Se emplea un foro de consulta, para que los estudiantes participen en él y obtengan ayuda del docente.

Se utilizan herramientas que se encuentran fuera del aula virtual. Se puede mencionar Thinklink para la presentación de todos los estudiantes, logrando la socialización entre ellos, encuestas con formularios de Google para conocer sus intereses y preferencias

Se emplea la herramienta Collabedit con la intención que todos los estudiantes trabajen colaborativamente para dar solución a la actividad planteada. Esta herramienta web permite acceder a un editor de lenguaje C, todos los estudiantes que entran pueden modificar el código, incluso pueden conversar entre ellos para coordinar las acciones a realizar.

Se utilizan herramientas de codificación como Borland C, PIC-C y herramientas de simulación como Proteus que permite simular un microprocesador con los elementos como ser led, pantalla lcd, entre otros previamente codificados con PIC C.

También se trabaja con la Herramienta Padlet que permite publicar los códigos para que todos los estudiantes puedan comparar sus ejercicios con los de sus compañeros, generando transparencia en las actividades y permitiendo conocer las diferentes formas de resolver un mismo enunciado.

Luego de la experiencia, se consulta a los estudiantes cuales son las actividades que les resultan más interesantes. Como se muestra en la fig. 3, los estudiantes expresan en primer lugar la herramienta PlayPosit. Luego las herramientas que les siguen son Educaplay, Padlet, cuestionarios del aula virtual y en último lugar, las herramientas Collabedit y Thinklink.

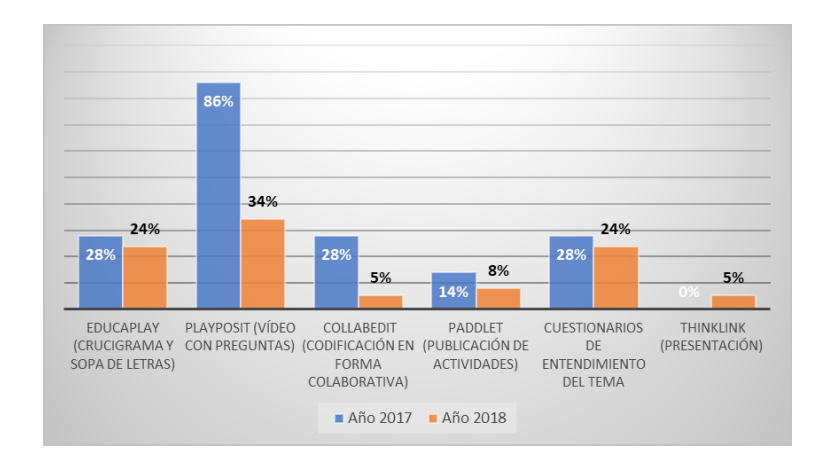

**Fig. 3.** Herramientas elegidas.

#### **3.4 Método de enseñanza**

El método AI empleado en esta experiencia, es una alternativa considerada por los estudiantes, como se muestra en la fig. 4, que les permite invertir mejor el tiempo en la clase presencial, aprender más y en menor medida, ser más participativo en clases. A pesar de que, el docente considera que este aspecto cambio con respecto a la clase tradicional, porque los estudiantes asisten a clase con conocimientos previos e interactúan. Esta modalidad modifica radicalmente la dinámica de la clase.

En el orden del 15% de los estudiantes consideran que no aprecio ningún cambio con respecto a la metodología tradicional.

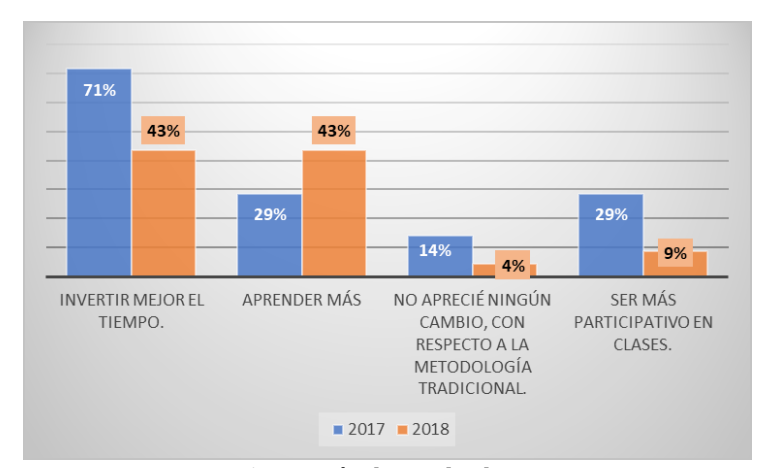

**Fig. 4.** Método empleado.

Para confirmar la elección del método AI, se consulta cual método elegirían si pudieran hacerlo y aproximadamente un 85% expresaron que el método AI. Alrededor del 15% prefieren el método tradicional, como se muestra en la fig. 5.

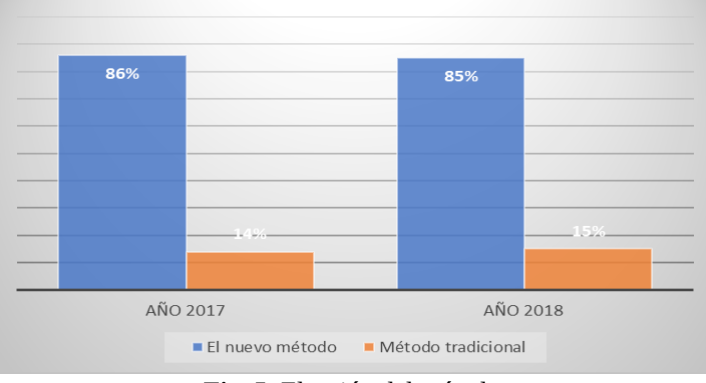

**Fig. 5.** Elección del método.

Se indaga también, como resulta la actividad docente durante la experiencia con el nuevo método, que cambia de transmisor de conocimiento a guía en el proceso de enseñanza aprendizaje. En la fig. 6 podemos observar que en el orden del 70% al 100% consideran que el docente sirve de guía. En la última experiencia se incrementa, posiblemente porque a partir de las retroalimentaciones del año 2017, algunos estudiantes expresan que no se sienten acompañados por el docente y este aspecto es el que se pretende solucionar. A pesar de contar con más estudiantes, se trata de individualizar el acompañamiento, no solo al grupo de trabajo sino a cada estudiante para que adquiera confianza para consultar y se sienta contenido, ya que es una de las ventajas que ofrece el método, al proporcionar más tiempo para trabajar a la par del estudiante.

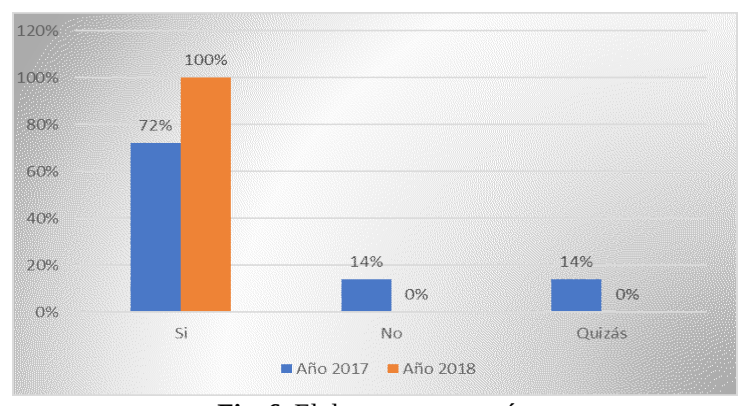

**Fig. 6.** El docente como guía.

### **3.5 Evaluación**

En la primera experiencia, se mantuvo la evaluación tradicional en papel con ejercicios sencillos. Este aspecto no se modifica en esta instancia, por hacer énfasis en los casos a trabajar en clases, la creación de los videos y actividades. En cambio, en la segunda experiencia, muchas de las actividades y videos se reutilizan, lo que posibilita dedicar un tiempo a modificar los criterios y consignas de evaluación.

En la segunda experiencia, se modifica la evaluación y en lugar de trabajar en papel los ejercicios se desarrollaron en la computadora, los estudiantes pueden realizar búsquedas en Internet, utilizar sus apuntes o reutilizar códigos de ejercicios realizados en clase. El enunciado consiste en un caso de la vida cotidiana del futuro profesional, el cual deben encontrarle una solución y codificarla en lenguaje C.

La evaluación se conforma, del proceso de trabajo cooperativo para dar solución a las consignas planteadas, los resultados de las autoevaluaciones, los comentarios realizados a través del mural colaborativo, la presentación inicial, el uso de herramientas colaborativas, la participación en los foros y actividades específicas para cada unidad. Se puntualiza el trabajo final, considerando la creatividad, investigación y aplicación de herramientas TIC para la creación de un video explicativo del desarrollo del trabajo y el uso de simulaciones con código en lenguaje C para obtener el producto final.

Considerando, el proceso de retroalimentación que resulta esencial para los estudiantes, ya que es un aspecto que puede aumentar o disminuir su motivación por el aprendizaje. En esta experiencia se intenta contestar todas las inquietudes en el lapso de las 24 horas, se explica los puntos que faltaron incluir en el desarrollo de las consignas, se posibilita que los pares también realicen retroalimentación del trabajo de sus compañeros.

El uso de las TIC nos permite trabajar con todas estas aristas de la evaluación, como ser la participación o intervención del estudiante, el trabajo grupal, el trabajo individual, el cumplimiento de pautas y tiempos [9].

Se prevé en próximas experiencias implementar rúbricas al trabajo para dotarlo de criterios específicos con valoraciones para cada uno de ellos.

### **4 Conclusiones**

Los resultados positivos de estas experiencias se deben principalmente al uso de diferentes herramientas, materiales atractivos y variados que promueven la participación e interés en la materia.

La primera experiencia, proporciona resultados alentadores al considerar que los estudiantes se sumaron a la propuesta, trabajaron colaborativamente, se estimula su participación en clases, se adquirieren capacidades de tipo exploratorio, autoaprendizaje, con actitud positiva frente al cambio de modalidad de enseñanza aprendizaje.

Particularmente en la carrera ingeniería, las materias abordan el campo experimental y este tipo de métodos colaboran a destinar más tiempo a este tipo de actividades.

En la segunda experiencia, la aplicación del método realza los resultados positivos, quizás porque el docente adquiere experticia en el mismo, conoce los puntos débiles y puede hacer énfasis en ellos, antes de que resulte negativo el proceso, como el caso del apoyo constante a los estudiantes. Además, el incorporar nuevos videos, fortalece el método ya que los estudiantes tienen más opciones para adquirir conocimiento.

Las TIC brindan nuevos espacios de comunicación e interacción entre docentes y estudiantes, propicia el trabajo colaborativo y permite a los estudiantes comentar la producción de sus pares [10].

Podemos concluir que las TIC y particularmente el AI combinada con el ABC, es una alternativa para materias que tienen contenido eminentemente práctico y que bien ejecutado, genera muchos beneficios en los estudiantes, pero también en el docente que adquiere nuevas habilidades. Puede incluso evaluar de otra manera y reducir la brecha con sus estudiantes, considerando sus preferencias y necesidades.

## **Referencias**

- 1. Ballester Vallori, A. El aprendizaje significativo en la práctica. Seminario de aprendizaje significativo. Seminario llevado a cabo en el V Congreso Internacional Virtual de Educación. Madrid, España (2005)
- 2. Odetti, V. El diseño de materiales didácticos hipermediales para los niveles medio y superior: experiencias incipientes en Argentina*. Jóvenes investigadores en Educación.* Conferencia

llevada a cabo en la I Jornadas de jóvenes investigadores en Educación, FLACSO, Ciudad Autónoma de Buenos Aires, Argentina (2013)

- 3. Litwin, E. comp. La educación a distancia. Temas para el debate de una nueva agenda educativa (2000)
- 4. Ibáñez, J. S. Hacia un modelo de educación flexible: Elementos y reflexiones. En Red de Bibliotecas Universitarias REBIUN. Nuevas tecnologías y educación. España: Pearson Educación (2004) 145-170
- 5. Paz, A. P., Serna, A., Ramírez, M. I., Valencia, T., y Reinoso, J. Hacia la perspectiva de aula invertida (Flipped Classroom) en la Pontificia Universidad Javeriana desde una tipología de uso educativo del Sistema Lecture Capture (SLC). Laclo. Conferencia llevada a cabo en la Novena Conferencia Latinoamericana de Objetos y Tecnologías de Aprendizaje, Universidad Nacional de Colombia, Manizales (2014)
- 6. Sams, A., & Bergmann, J. Flip your classroom: Reach every student in every class every day (2012)
- 7. Long, T., Cummins, J., & Waugh, M. (2017). Use of the flipped classroom instructional model in higher education: instructors'perspectives. Journal of Computing in Higher Education, 29(2), 179-200.
- 8. Davini, M. C. Métodos de enseñanza. Buenos Aires, Argentina. Santillana (2008)
- 9. Anijovich, Rebeca. "La evaluación significativa." (2010).
- 10. Del Prado, Ana; Lara, Luis R. Herramientas TIC para la enseñanza de programación, empleando aula invertida. En XIII Congreso de Tecnología en Educación y Educación en Tecnología (2018).